#### **ІНФОРМАЦІЯ ДЛЯ АВТОРІВ**

# **І. ЗАГАЛЬНІ ВИМОГИ ДО ОФОРМЛЕННЯ СТАТТІ:**

1. Статті подаються тільки в електронній версії (pedagogy@mdpu.org.ua) або завантажуються безпосередньо через інтерфейс OJS [\(http://ojs.mdpu.org.ua/index.php/nv\)](http://ojs.mdpu.org.ua/index.php/nv).

2. Мова статті: українська, російська, англійська.

3. Обсяг статті – від *0,4* (*16 000*) до *1 др. арк***.***(40 000 друкованих знаків разом із пробілами).* (Меню – Сервіс – Статистика). Оптимальний обсяг статті *–* 0,5 др. арк.

4. Текст має бути набраний у текстовому редакторі MS Word.

5. Параметри сторінки: всі поля – 2,5 см, без колонтитулів і нумерації сторінок. Розмір паперу – А 4.

6. Шрифт основного тексту Times New Roman, розмір 12, стиль звичайний. Текст друкується без переносів.

7. Параметри абзацу:

- вирівнювання за шириною;
- міжрядковий інтервал 1;
- абзацний відступ 1 см;
- інтервал між абзацами 0 мм.

## **ІІ. ВИДАВНИЧЕ ОФОРМЛЕННЯ СТРУКТУРНИХ ЕЛЕМЕНТІВ ТЕКСТУ СТАТТІ:**

**Блок 1.** Індекс УДК (12 пт, у лівому куті, без відступу першого рядка); Блок 2- українською мовою:

– назва статті (12 пт, відцентрована, напівжирний шрифт, великі літери, абзац без відступу першого рядка);

– ПІБ автора (повністю, 12 пт, відцентровано, курсив);

– *Анотація* (12 пт, курсив, напівжирний). Далі в тому ж рядку – текст анотації обсягом від 600 до 800 друкованих знаків (12 пт, звичайний);

– *Ключові слова* (12 пт, курсив, напівжирний). Далі в тому ж рядку – перелік ключових слів від 3 до 8 термінів, розділених знаком «;» (12 пт, звичайний). **Блок 3** – російськоюмовою:

– назва статті (12 пт, відцентрована, напівжирний шрифт, великі літери, абзац без відступу першого рядка);

– ПІБ автора (повністю, 12 пт, відцентровано, курсив);

– *Аннотация* (12 пт, курсив, напівжирний). Далі в тому ж рядку – текст анотації обсягом від 600 до 800 друкованих знаків (12 пт, звичайний);

– *Ключевые слова* (12 пт, курсив, напівжирний). Далі в тому ж рядку – перелік ключових слів від 3 до 8 термінів, розділених знаком «;» (12 пт, звичайний).

**Блок 4** – англійською мовою:

– назва статті (12 пт, відцентрована, напівжирний шрифт, великі літери, абзац без відступу першого рядка);

– ПІБ автора (повністю, 12 пт, відцентровано, курсив);

– *Resume* (12 пт, курсив, напівжирний). Далі в тому ж рядку – текст анотації обсягом від 1500 до 2000 друкованих знаків (12 пт, звичайний);

– *Keywords:* (12 пт, курсив, напівжирний). Далі в тому ж рядку – перелік ключових слів від 3 до 8 термінів, розділених знаком «;» (12 пт, звичайний).

**Блок 5** Основний текст статті (12 пт, шрифт звичайний ) повинен містити такі елементи, затверджені постановою президії ВАК України № 7-06/1 від 15.01.2003 р. «Про підвищення вимог до фахових видань, внесених до переліку ВАК України»:

– постановка проблеми в загальному вигляді та її зв'язок із важливими науковими чи практичними завданнями;

– аналіз останніх досліджень і публікацій, у яких започатковано розв'язання порушеної проблеми, і на які спирається автор;

– виділення ще не розв'язаних частин загальної проблеми, яким присвячується означена стаття;

– формулювання цілей статті (постановка завдання);

– виклад основного матеріалу дослідження з повним обґрунтуванням отриманих наукових результатів;

– висновки дослідження й перспективи подальшої роботи в цьому напрямі. **Блок 6**. Список використаних джерел (мовою оригіналу):

– підзаголовок «Список використаних джерел» (окремий абзац, 12 пт, напівжирний шрифт, прописними літерами, у лівому куті);

– перелік використаних джерел (12 пт, звичайний шрифт) подається в алфавітному порядку, оформлюється згідно з ДСТУ ГОСТ 7.1:2006.

– покликання на джерело в тексті подавати в квадратних дужках [5, с. 17], де перша цифра – номер джерела в «Списку використаних джерел», друга – сторінка.

**Блок 7**. Список використаних джерел (англійською мовою):

– підзаголовок «References» (окремий абзац, 12 пт, напівжирний шрифт, прописними літерами, у лівому куті);

– список використаних джерел із дотриманням вимо[г APA style,](http://www.michener.ca/lrc/lrcapa.php) 6th edition: [\(http://www.calstatela.edu/library/guides/3apa.pdf,](http://www.calstatela.edu/library/guides/3apa.pdf) 

[https://owl.english.purdue.edu/owl/resource/560/01/,](https://owl.english.purdue.edu/owl/resource/560/01/) 

http://library.nmu.edu/guides/userguides/style\_apa.htm).

**Блок 8**. Коротка довідка про автора (авторів) українською, російською та англійською мовами: прізвище, ім'я, ім'я по батькові, науковий ступінь, учене звання, посада, власний e-mail; назва ВНЗ, юридична адреса закладу. В окремому файлі фотографія автора у форматі .jpg.

### **ІІІ. ФОРМАТУВАННЯ ОКРЕМИХ ОБ"ЄКТІВ:**

*3.1.1. Списки*

Списки оформлюються так:

- нумеровані: «1. », «1) », «а»;
- марковані: «— », «•».

## *3.1.2. Таблиці*

Таблиці нумеруються. Слово «*Таблиця 1.*» подається курсивом у правому куті. Формат **назви таблиці**: відцентрована назва, напівжирний шрифт, розміщення – над таблицею. Після таблиці необхідно один рядок пропустити.

*Таблиця 1*

### **Дидактичні можливості вебінар орієнтованих платформ**

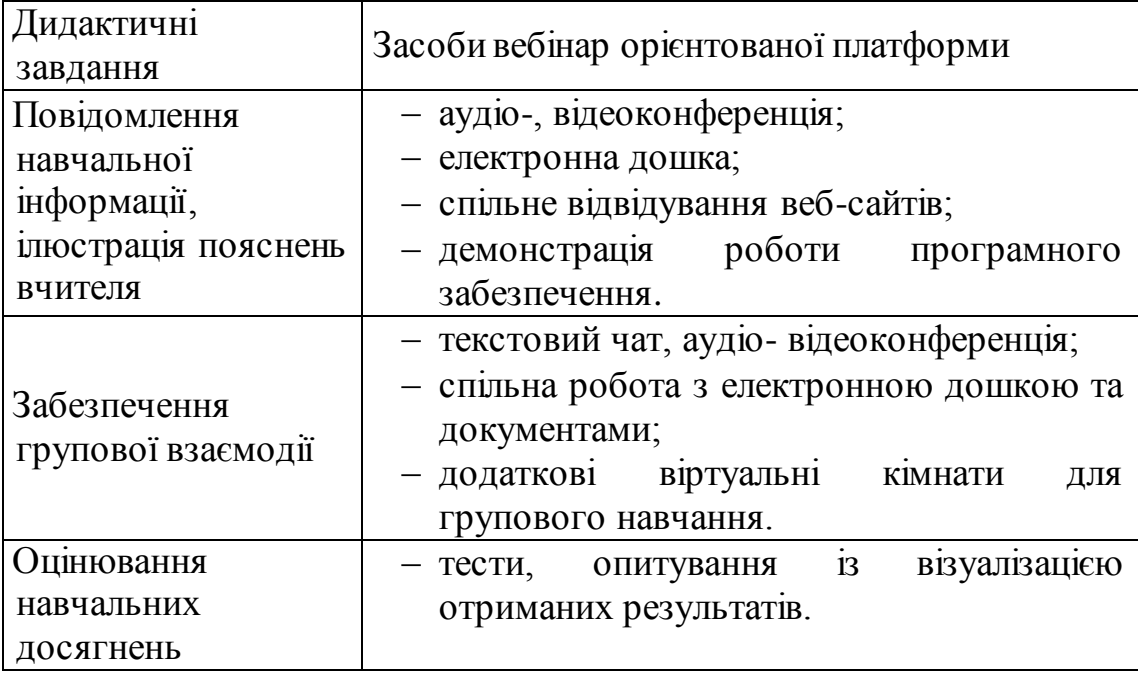

# *3.1.3. Рисунки*

Рисунки нумеруються. Формат підпису рисунка: відцентрована назва, курсив, розміщення – під рисунком, позначається скороченим словом «*Рис.*».Перед рисунком і після нього необхідно пропустити один рядок.

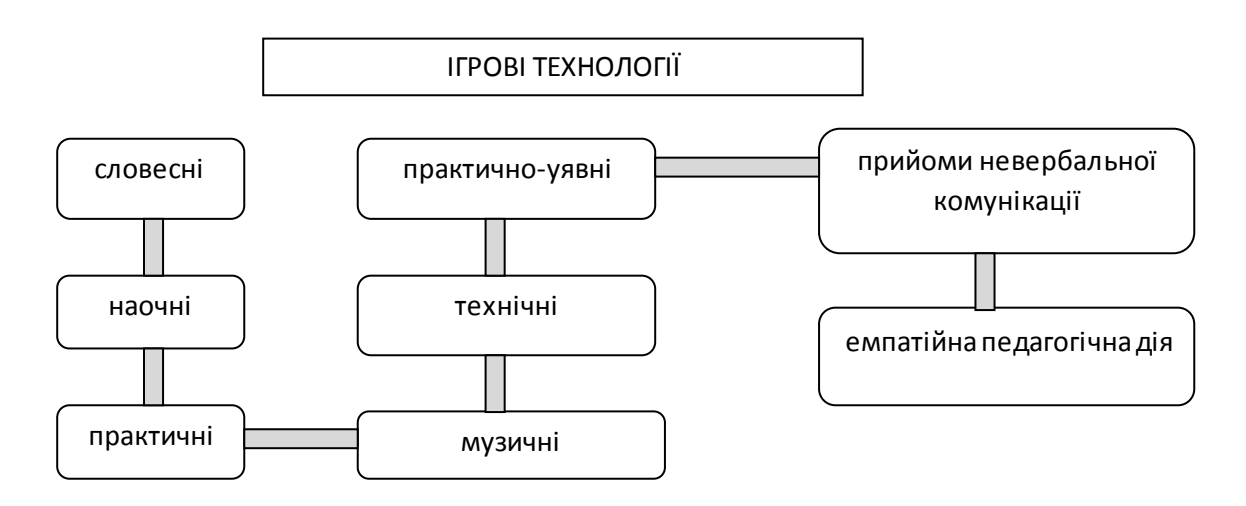

*Рис. 1. Ігрові технології*

### **IV.ТЕХНІЧНІ ВИМОГИ ДО НАБОРУ:**

Скорочення типу *та ін, і т. п.*, ініціали при прізвищах (напр., *К. Д. Ушинський*), назви населених пунктів типу *м. Київ, с. Іванівка* друкуються через нерозривний пробіл. Скорочення типу 90-*ті, 1-го –* із нерозривним дефісом.

При наборі тексту слід розрізняти символи тире « – » та дефіс «-»

Основний тип лапок – «».

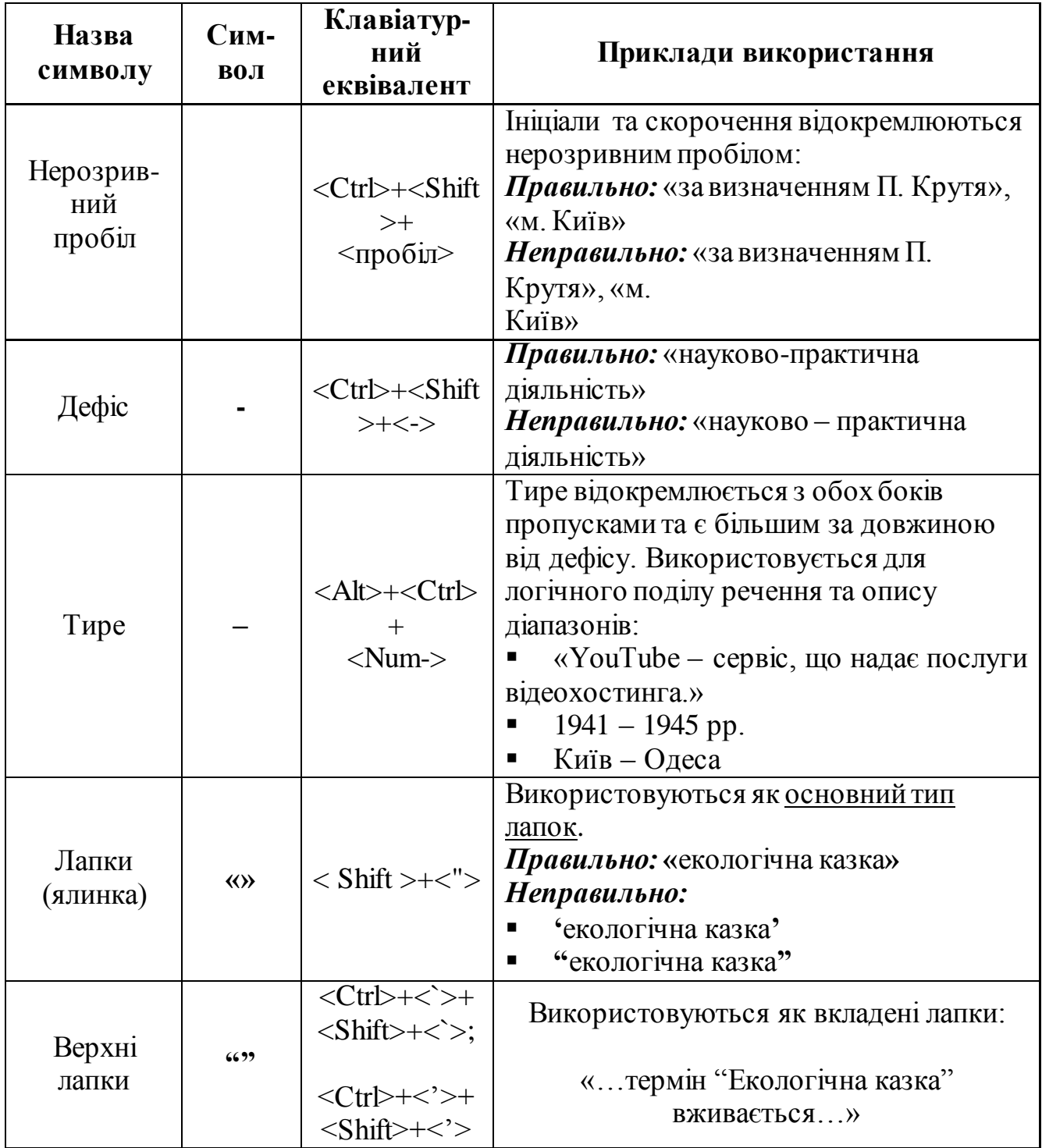

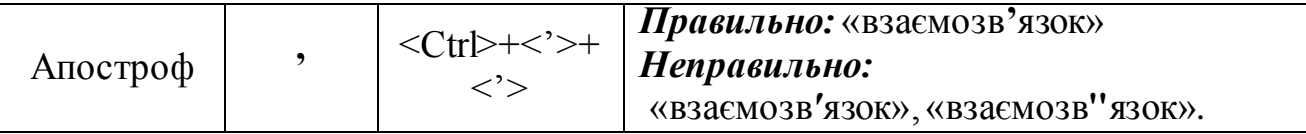

**Блок 8**. Коротка довідка про автора (авторів) українською, російською та англійською мовами: прізвище, ім'я, ім'я по батькові, науковий ступінь, учене звання, посада, власний e-mail; назва ВНЗ, юридична адреса закладу.

Вартість – 35 грн. за сторінку